#### **18 Free Photoshop Backgrounds & Images for Photoshop - artisticlayers.net**

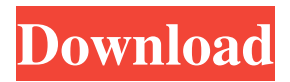

# **Hd Background Images For Photoshop Editing 1080p Free Download Tree Crack+ With License Key [32|64bit] (Latest)**

\*\*The Adobe Camera Raw Editor\*\* Adobe added a dedicated Photoshop-based editing program called Adobe Camera Raw (ACR) in the CS4 version of Photoshop. In comparison to Photoshop, ACR is streamlined in many ways. ACR is not a standalone program, but it is included with Photoshop CS4. For basic features, ACR is accessible from a drop-down menu on the Image menu in Photoshop (see Figure 3-9) and from the Edit menu.

### **Hd Background Images For Photoshop Editing 1080p Free Download Tree Download**

If you are looking for the professional version of Photoshop to work on creative projects, you are probably better off using a paid subscription, like Adobe Creative Cloud or Adobe Creative Suite. However, if you're looking for a tool to simply batch resize, edit, and manipulate images, or to edit a few images without paying for the program, you should be able to use Photoshop Elements. To make sure your images look best and save time, you need an image editing program. Whether you're a passionate hobbyist or a professional with your own business, you need a graphics editor that meets your needs. Photoshop Elements was designed to be easier to use than the original Photoshop and should work for simple tasks. Photoshop Elements isn't perfect, but it does work for simple editing tasks, such as batch resizing, cropping and rotating images. You can use it as a photo editing tool, as well as a tool for more complicated tasks. If you know your way around images, and you're looking for a low-cost solution, Photoshop Elements is a decent choice. Free Although Photoshop Elements is best known as a photo editing program, it has many features for other types of editing. It can be used to create logos, flyers, labels, presentations, icons, brochures, and more. If you have a small or mid-sized business, you can use Photoshop Elements to edit your own work or to edit free or paid-for images for your website, social media, or your business. If you're looking for a more complex photo editing experience, Photoshop is better suited to your needs. Photoshop lets you create your own art and combine multiple layers to make complex shapes, forms, and objects. It has full support for advanced techniques, such as lighting

effects, layers, grids, and curves. It also supports advanced color work and has automatic tools to create and create images from scratch. If you have artistic intentions and don't mind the complex user interface, and if you want to create images from scratch, Photoshop is for you. Adobe Photoshop is a powerful program for anyone with artistic intentions. It can be used for everything from basic graphics editing to creating epic art. This has been the best-selling version of Photoshop for the last 20 years. It's the most-used photo editing tool in the world. It's also 05a79cecff

## **Hd Background Images For Photoshop Editing 1080p Free Download Tree Crack+ Incl Product Key [Updated-2022]**

Seoul International Finance Center Seoul International Finance Center (SAFECO) () is a financial institution headquartered in Seoul, South Korea. The headquarters of the center is located at Apgujeong-dong, Seocho-gu. History Established in 2004 as a non-bank financial institution, SAFECO was rebranded as a bank in August 2010. In January 2018, it was announced that SAFECO would merge with Shinhan Bank. Activities The activities of SAFECO are broadly classified into three areas: Investment Banking (M&A Advisory, private equity, venture capital, corporate finance, capital market, and private equity placement) Brokerage and Asset Management (Equity, local shares, bonds, other debt instruments, commodities, and derivatives) Corporate Banking (corporate lending, treasury management, and asset management) Network Executive directors Representatives Main offices References External links SAFECO website Category:Financial services companies established in 2004 Category:Banks of South Korea Category:Companies based in Seoul Category:South Korean brands free from this whole business of snobbery." "What's it like to be a rich woman?" "I think it was an interesting experience." "It was like all the people I'd known before, they just disappeared." "But there were advantages." "And there was one thing that I got." "I got beautiful shoes." "You got anything to eat?" "You got anything to eat?" "Hello, Pop." "Hi, Pop." "What's the matter with you?" "You look a little quiet." "No, just..." "Just thinking." "About what?" "Everything." "Diane Keaton's face." "There's only one Diane Keaton." "Right." "I guess." "How's your book going?" "It's going." "I'm having a lot of trouble with it." "It's no good." "No good?" "I've tried to write for years." "I write a few lines, it's okay." "But I can't build on them, make them mean something." "Everything I put down seems trite." "Maybe it's not just you." "Maybe it's the whole literary scene." "You know, there's a club for writers that meet, and they've been telling me" "I should get a

### **What's New in the Hd Background Images For Photoshop Editing 1080p Free Download Tree?**

What's more, you can also use the Highlight Brush to enable/disable the Blue channel of an image. This may be useful if you are working with photos with a lot of pastel colors, because you can make the lighter parts of an image blue, which may reveal underlying colors. Photoshop comes with a multitude of fonts. They can be used to add detail to an image, or give some images a different look. However, when creating your work, you may want to combine a lot of images (for example in a collage) and create a new image with just one of those images. In that case, you need an ImageJacking Action. These actions can use an unlimited number of selected images and put them into a new single image. An easy way to get started is to use the Photoshop actions that are included in the Photoshop CS5.5 box (see the link below). These actions may be useful for newbies to create some professional-looking images, but they don't really take advantage of the features in Photoshop. Create an ImageJacking Action in Photoshop The Show Package in Photoshop CS5.5 has a "Create an action" button, which opens the "Create an action" dialog box. Here, you can select which actions you want to include in your new action. Check "Create an action" if you want to include this action in your new action. Create an Action with an Image In the next step, you'll see a dialog box where you can preview the available actions. Since an action consists of a sequence of tasks, you can select as

many actions as you want. Since it is only possible to select actions that are not already used, you can add new actions that might not yet be in the list. Choose one or more actions that you want to include in your new action. Click on the "Open" button to add the actions to your new action. In the next step, the dialog box is closed, and it's time to go to the Photoshop Actions menu to start the action. Create an Image Jacking Action with an Image When you click on the Photoshop Actions button in Photoshop, you will see a menu with your actions. The main thing to remember is that you always need to start an action with an image – you can'

### **System Requirements For Hd Background Images For Photoshop Editing 1080p Free Download Tree:**

Intel® Pentium® III or higher processor OS: Windows 7, Windows 8, Windows 10 Memory: 1GB Graphics card: 512MB Processor: Intel Core 2 Duo or faster Hard Drive: 2GB Hard Drive Space: 1GB Sound Card: DirectX 9.0 compatible Input Devices: Mouse Network: Internet connection Software: Microsoft Visual C# 2010 Express Edition or later Free to download and use. Terms of use All rights reserved. In

<https://www.eme.psu.edu/system/files/webform/elizamb467.pdf> [http://escortguate.com/wp-content/uploads/2022/07/normal\\_brushes\\_photoshop\\_free\\_download.pdf](http://escortguate.com/wp-content/uploads/2022/07/normal_brushes_photoshop_free_download.pdf) <https://lucviet.com/6881-2/> <http://vitinhlevan.com/?p=25926> <https://virtual.cecafiedu.com/blog/index.php?entryid=3607> [https://teko.my/upload/files/2022/07/gwwwELmyXyHeDaw7wIxV\\_01\\_42419110940cd9ee4fd027767d70073a\\_file.pdf](https://teko.my/upload/files/2022/07/gwwwELmyXyHeDaw7wIxV_01_42419110940cd9ee4fd027767d70073a_file.pdf) <https://duolife.academy/adobe-photoshop-cs8-full-free-download/> [https://bullseyebow.com/wp-content/uploads/2022/07/photoshop\\_business\\_card\\_mockup\\_free\\_download.pdf](https://bullseyebow.com/wp-content/uploads/2022/07/photoshop_business_card_mockup_free_download.pdf) <https://ameppa.org/2022/07/01/adobe-photoshop-home-and-student-free-download-movie/> <https://expressionpersonelle.com/adobe-photoshop-licence-number/> <https://voltigieren-bb.de/advert/download-adobe-photoshop-2022-official/> <https://mamawong.de/legacy-mediolite-beautiful-tamil-fonts-that-works-on-android/> <https://luxvideo.tv/2022/07/01/go-to-official-site-to-download-100-free-trial/> <https://www.rentbd.net/photoshop-cc-2020-23-1-2/> <https://shodalap.org/wp-content/uploads/2022/07/unnamed-file.pdf> <https://www.berlincompanions.com/how-to-download-install-adobe-photoshop-cc-2019-photoshop-cc-32-0/?p=14150> [https://www.academiahowards.com/wp](https://www.academiahowards.com/wp-content/uploads/2022/07/How_to_create_a_violet_gradient_design_in_Photoshop.pdf)content/uploads/2022/07/How to create a violet gradient design in Photoshop.pdf [https://foaclothing.com/wp-content/uploads/2022/07/gimp\\_photoshop\\_software\\_free\\_download.pdf](https://foaclothing.com/wp-content/uploads/2022/07/gimp_photoshop_software_free_download.pdf) <https://pineandhicks.com/2022/07/01/methods-to-set-up-fore-candrei-fonts-in-photoshop/> <https://iranskillhouse.com/blog/index.php?entryid=3464>